# **Making Friends with Flexbox**

**Sara Cope @sarassassin**

# #drupalgovcon

Hackpad: [drupalgovcon2016.hackpad.com](https://drupalgovcon2016.hackpad.com) Starting with the basics

What is flexbox?

Why you should care

### What flexbox is not

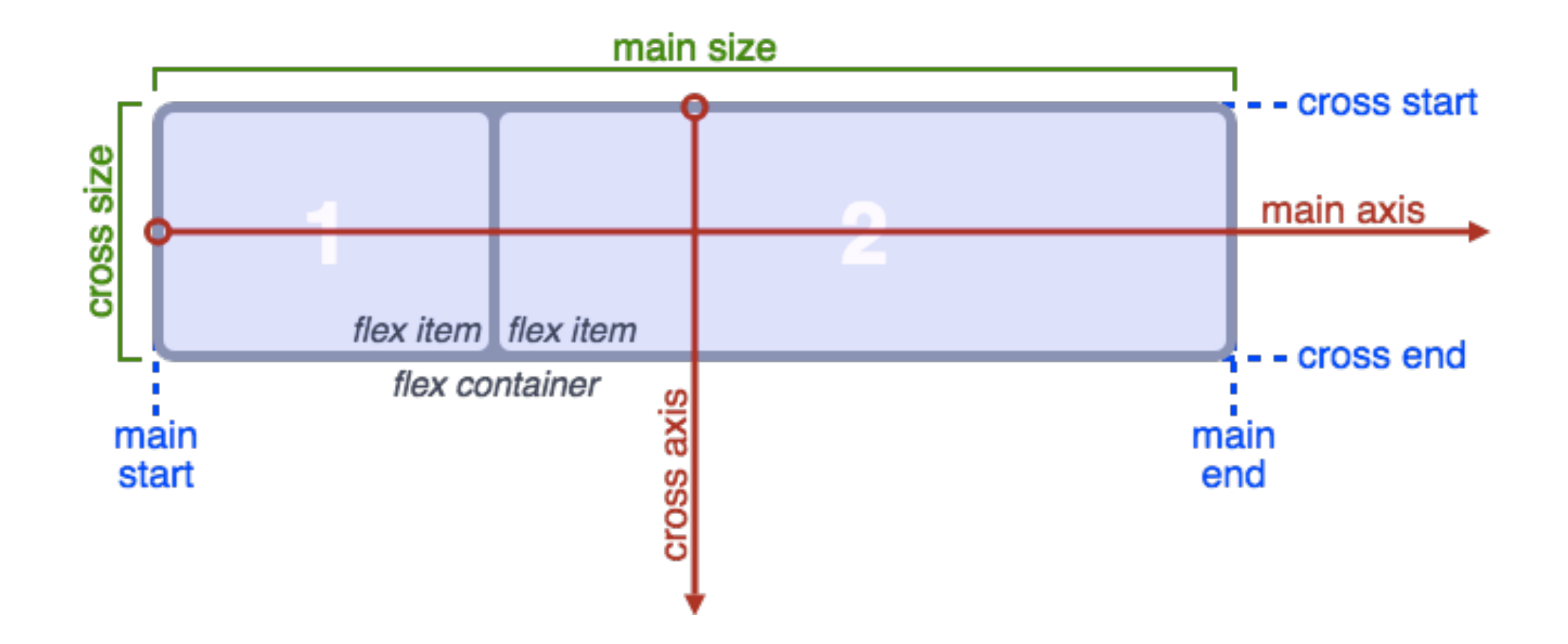

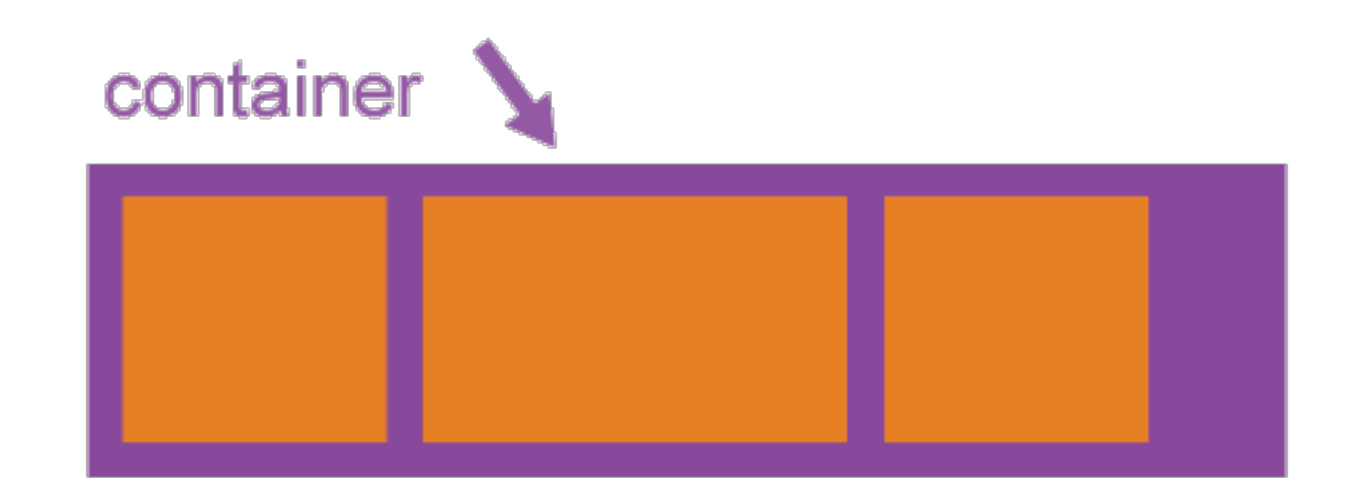

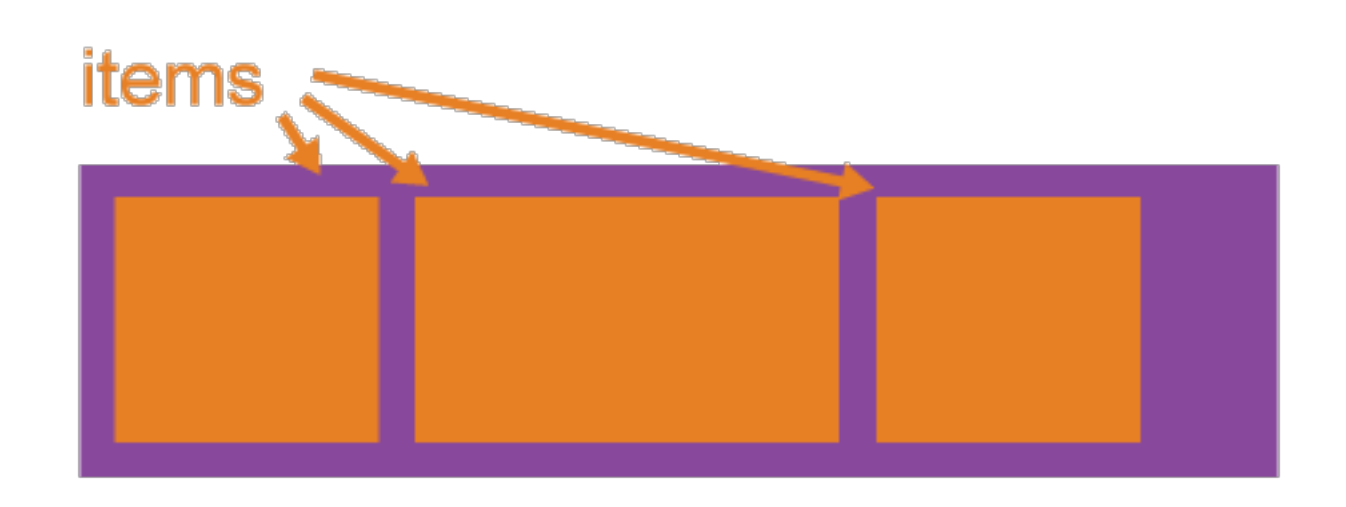

Properties for the container

.container { display: flex; }

### flex-direction

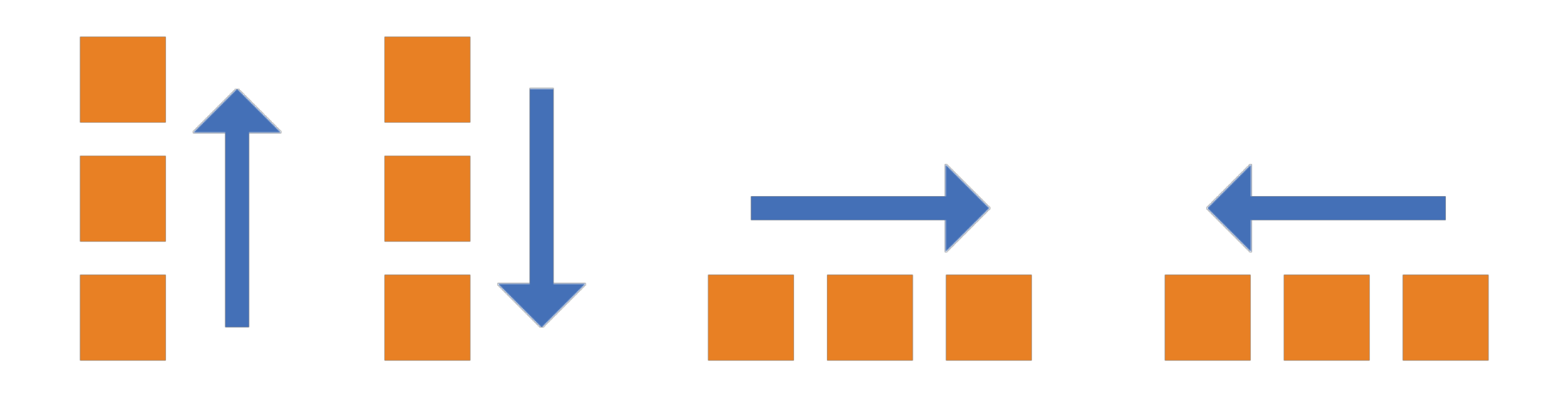

.container { flex-direction: *row | row-reverse column | column-reverse*; }

### flex-wrap

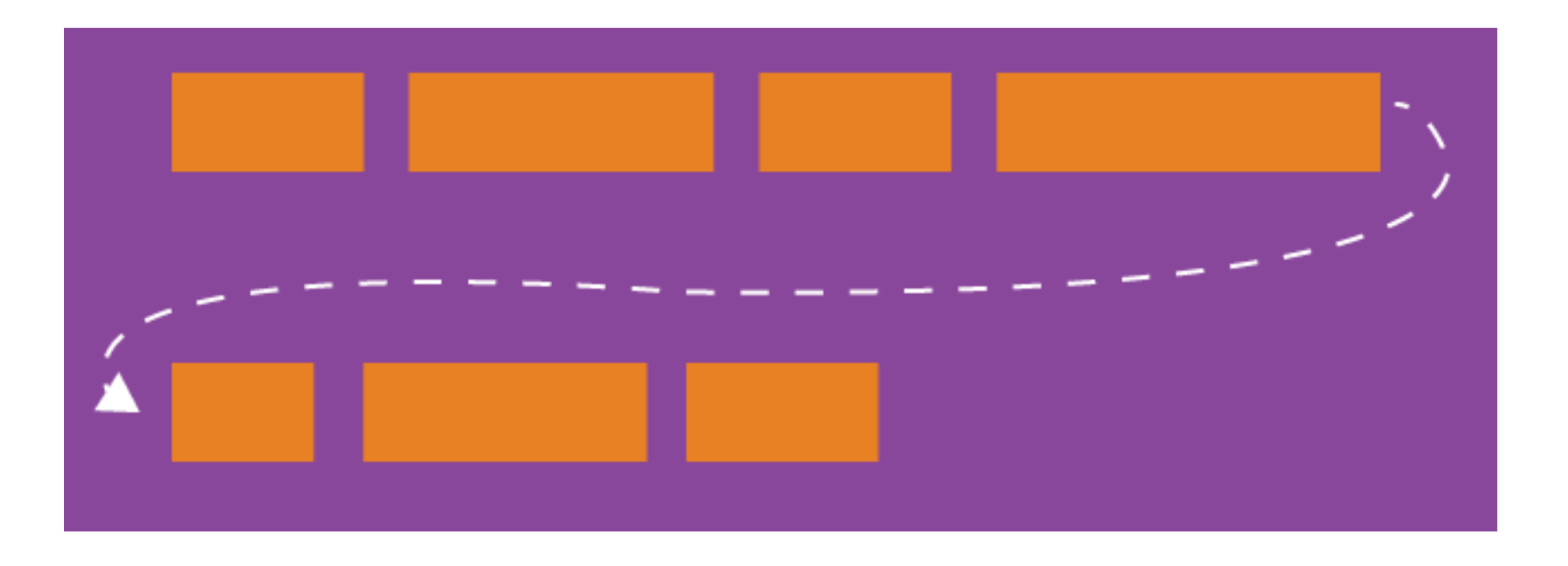

.container { flex-wrap: *wrap | nowrap | wrapreverse*; }

# Getting started

- 1. Create your flex container with display: flex;
- 2. Set flex-direction to determine the layout of your items
- 3. Set flex-wrap to control if and how the items will wrap

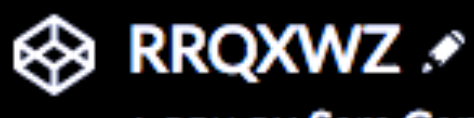

A PEN BY Sara Cope

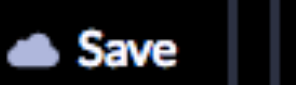

 $\mathbf{\ddot{S}}$  Fo

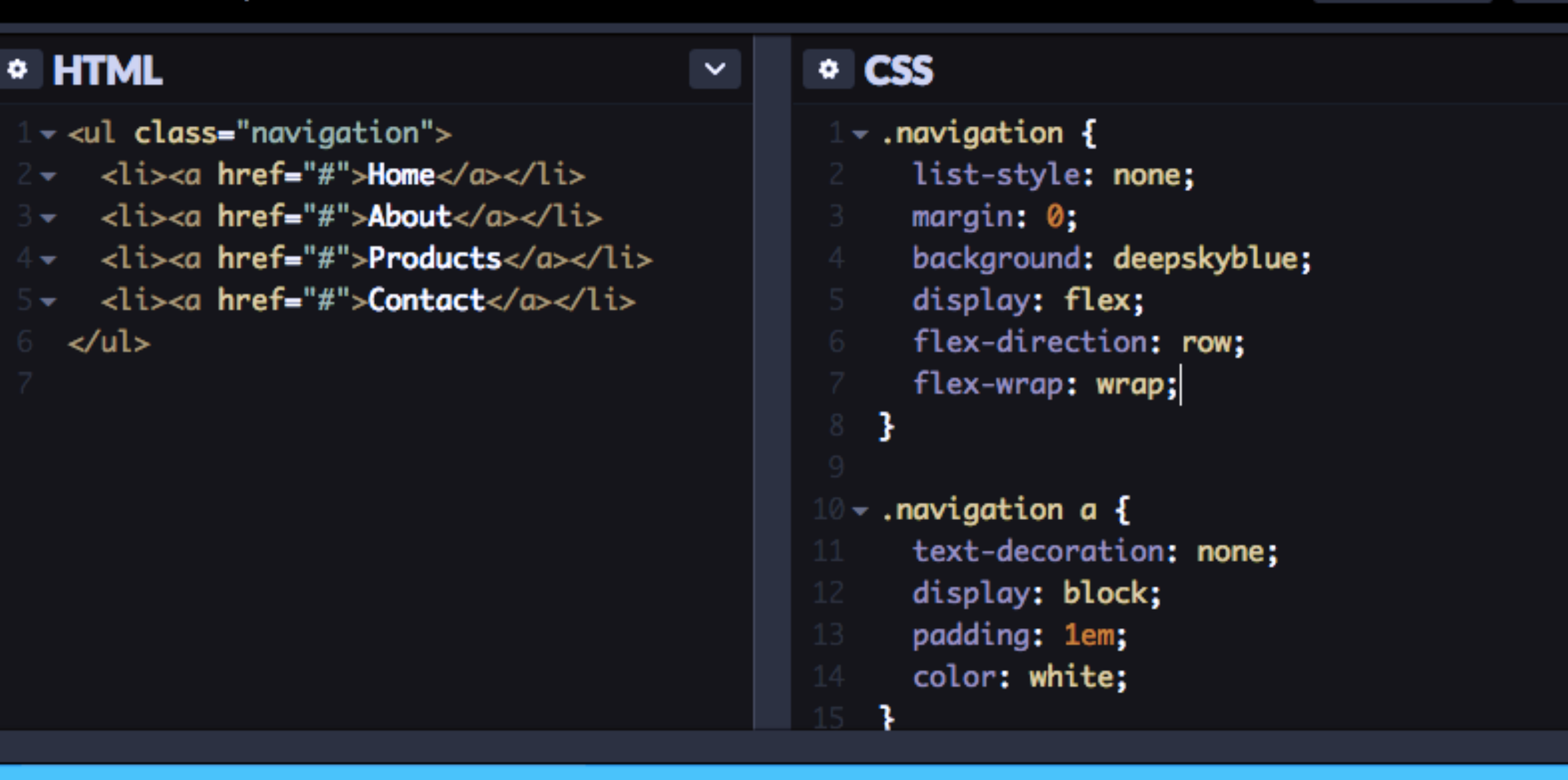

#### Home About Products Contact

₹

#### **Properties for the flex container**

FLEX-DIRECTION ( property of the flex container )

Orow: Orow-reverse: Ocolumn: Ocolumn-reverse:

#### **Properties for the flex items**

**ALIGN-SELF** ( property for flex items )

● auto: ● flex-start: ● flex-end: ● center: ● baseline:

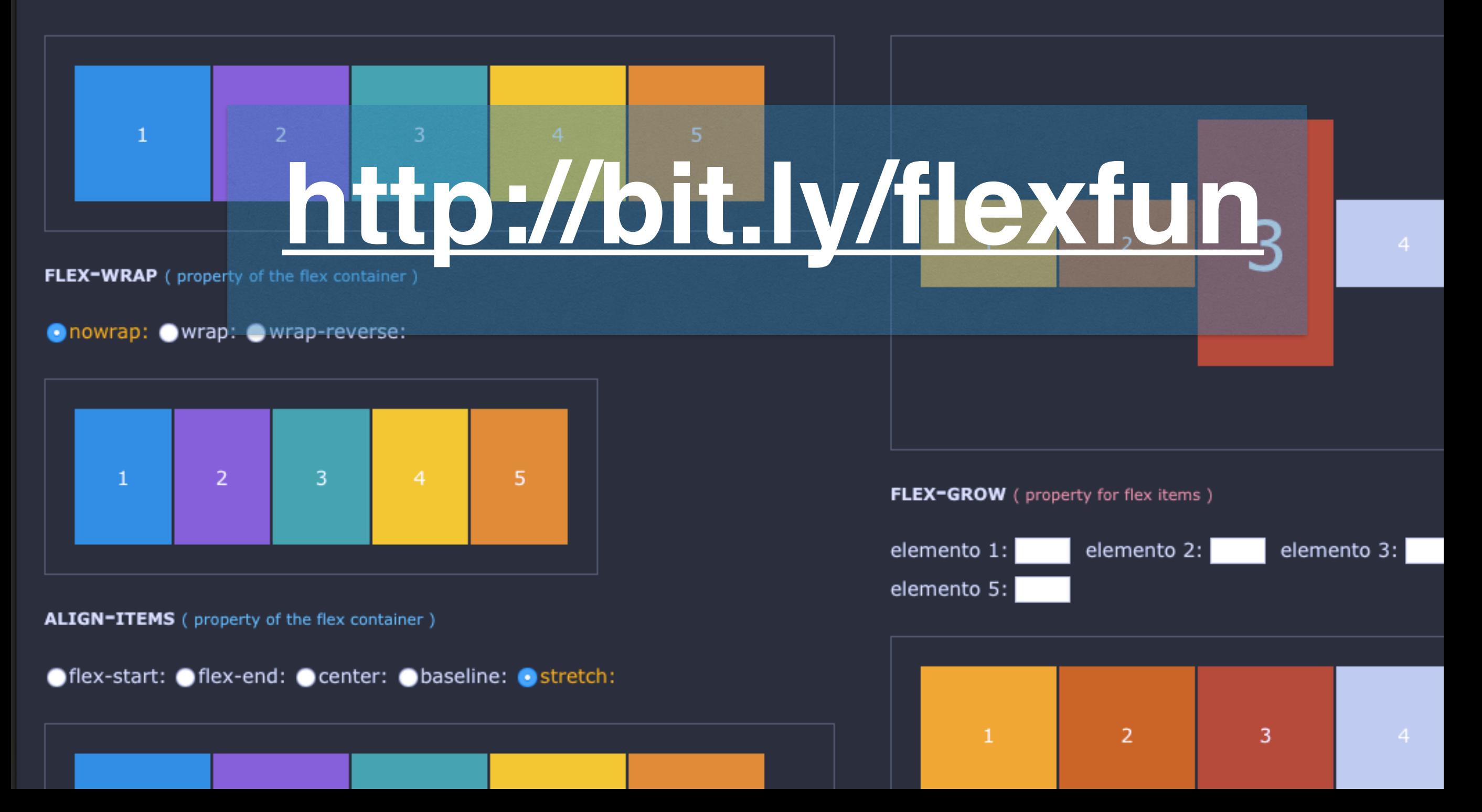

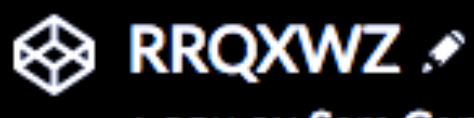

A PEN BY Sara Cope

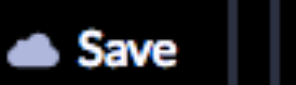

 $\mathbf{\ddot{S}}$  Fo

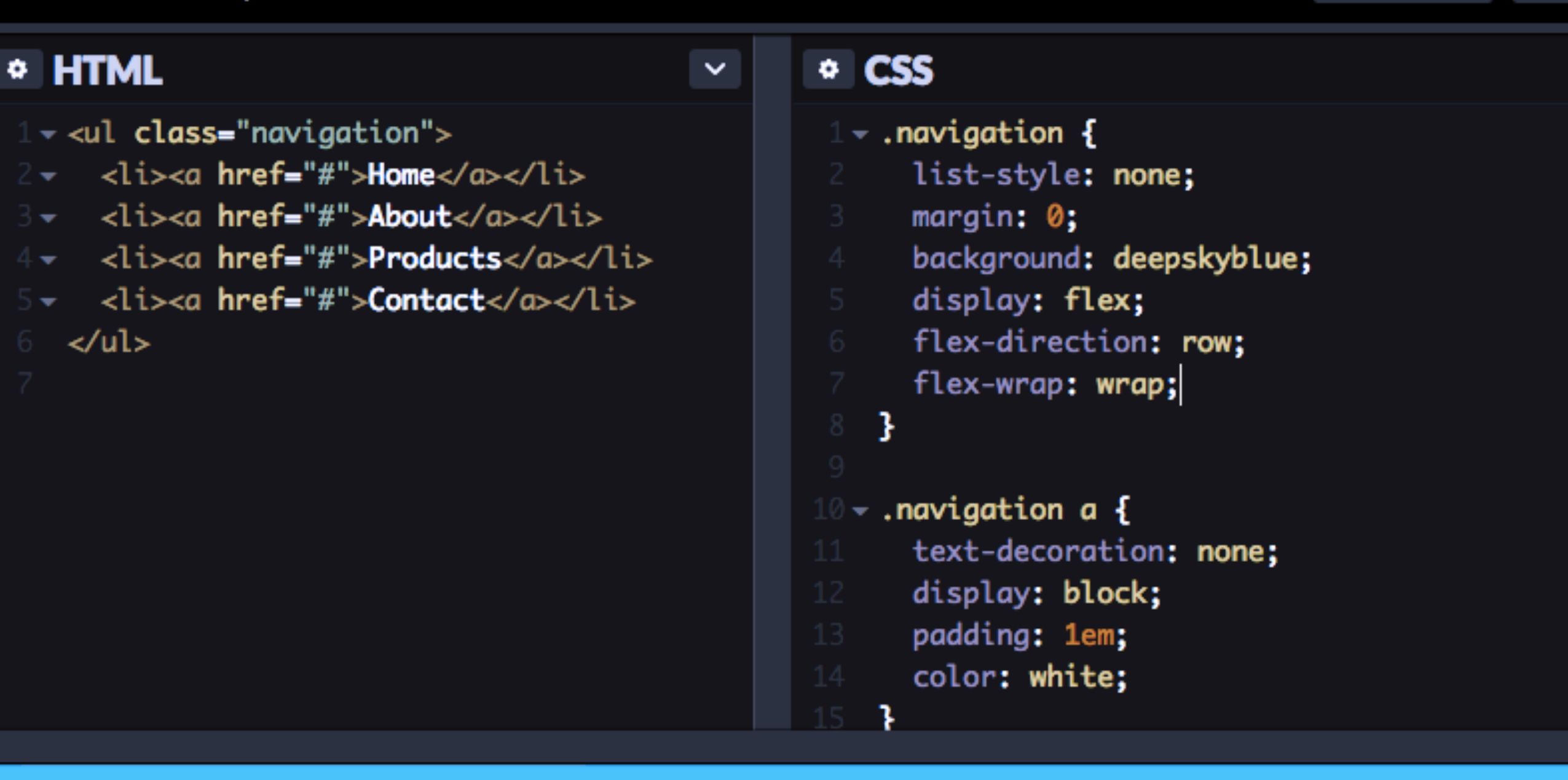

#### Home About Products Contact

# justify-content

### .container { justify-content: *flex-start | flex-end | center | space-between | space-around*;

}

# justify-content

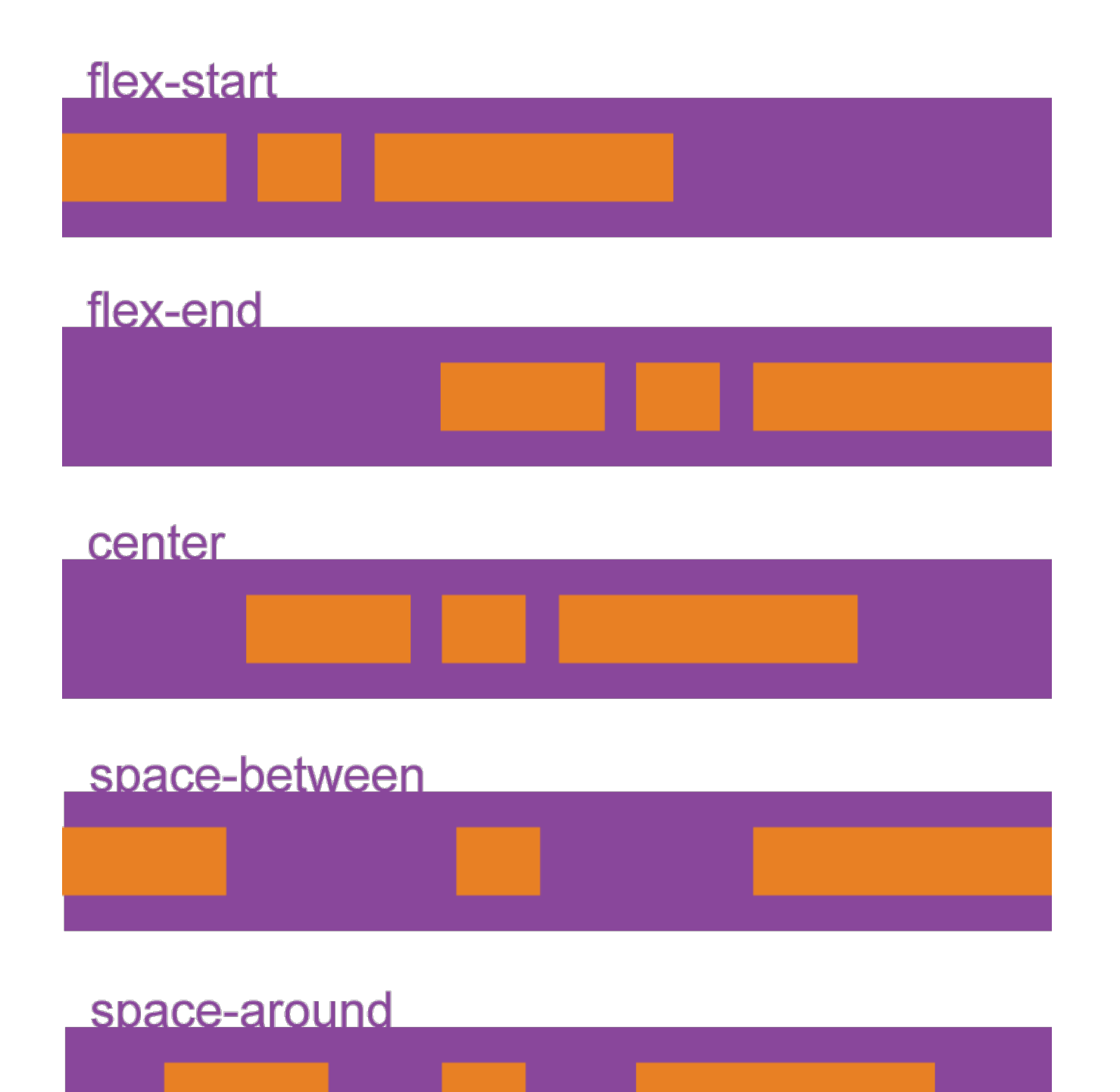

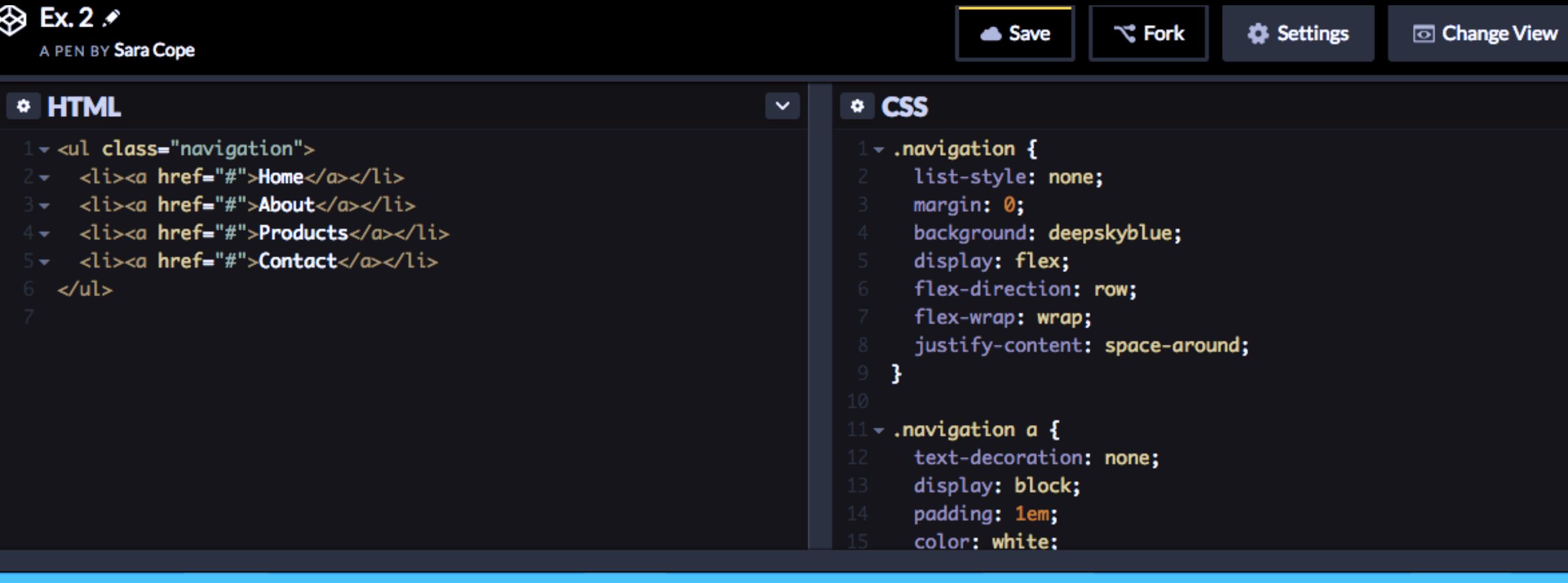

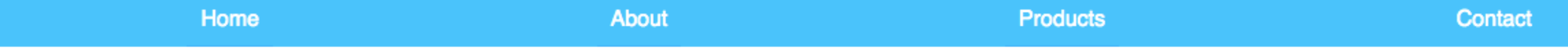

### align-items

### .container { align-items: *flex-start | flex-end | center | stretch | baseline*;

}

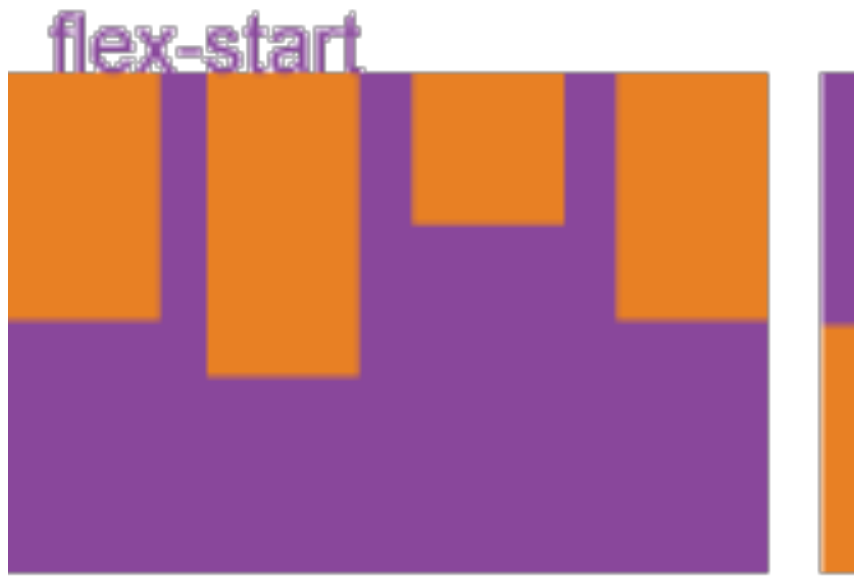

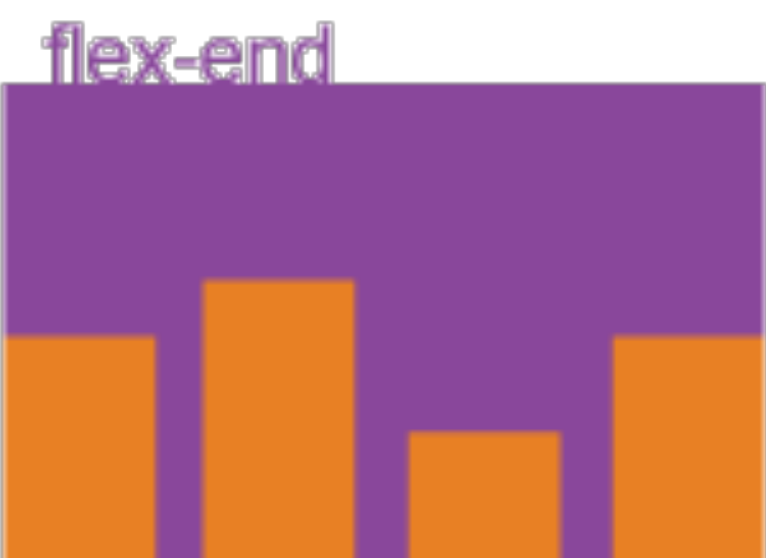

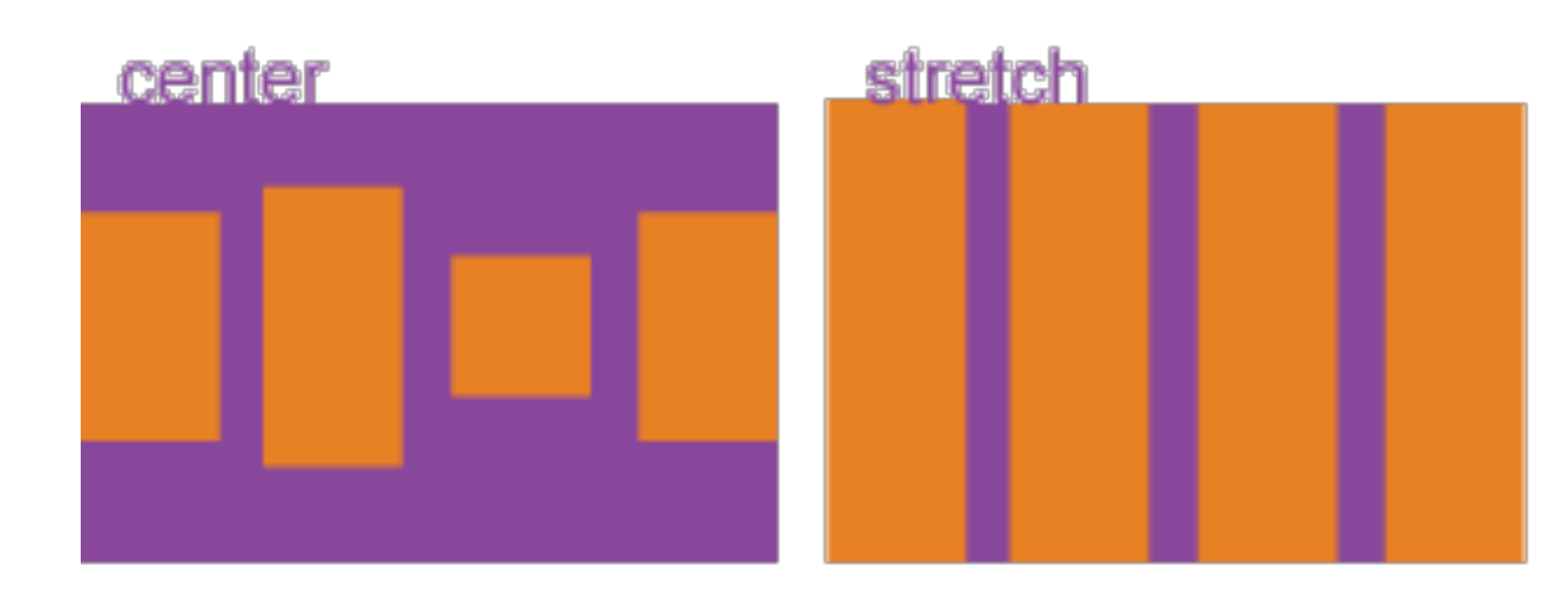

#### baseline

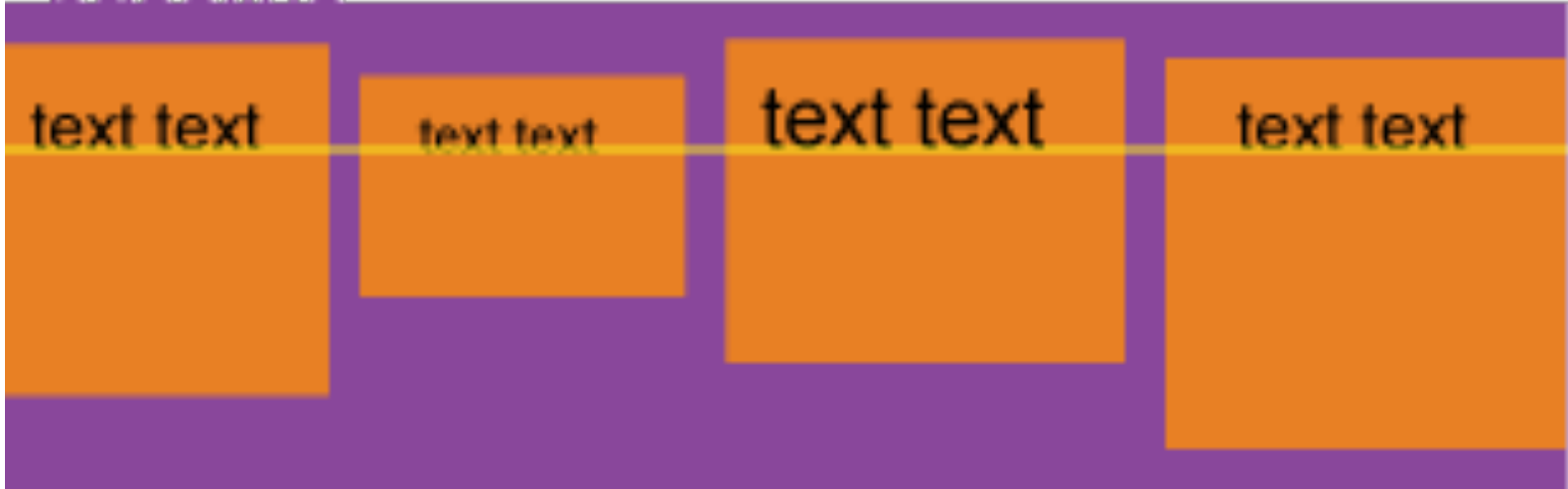

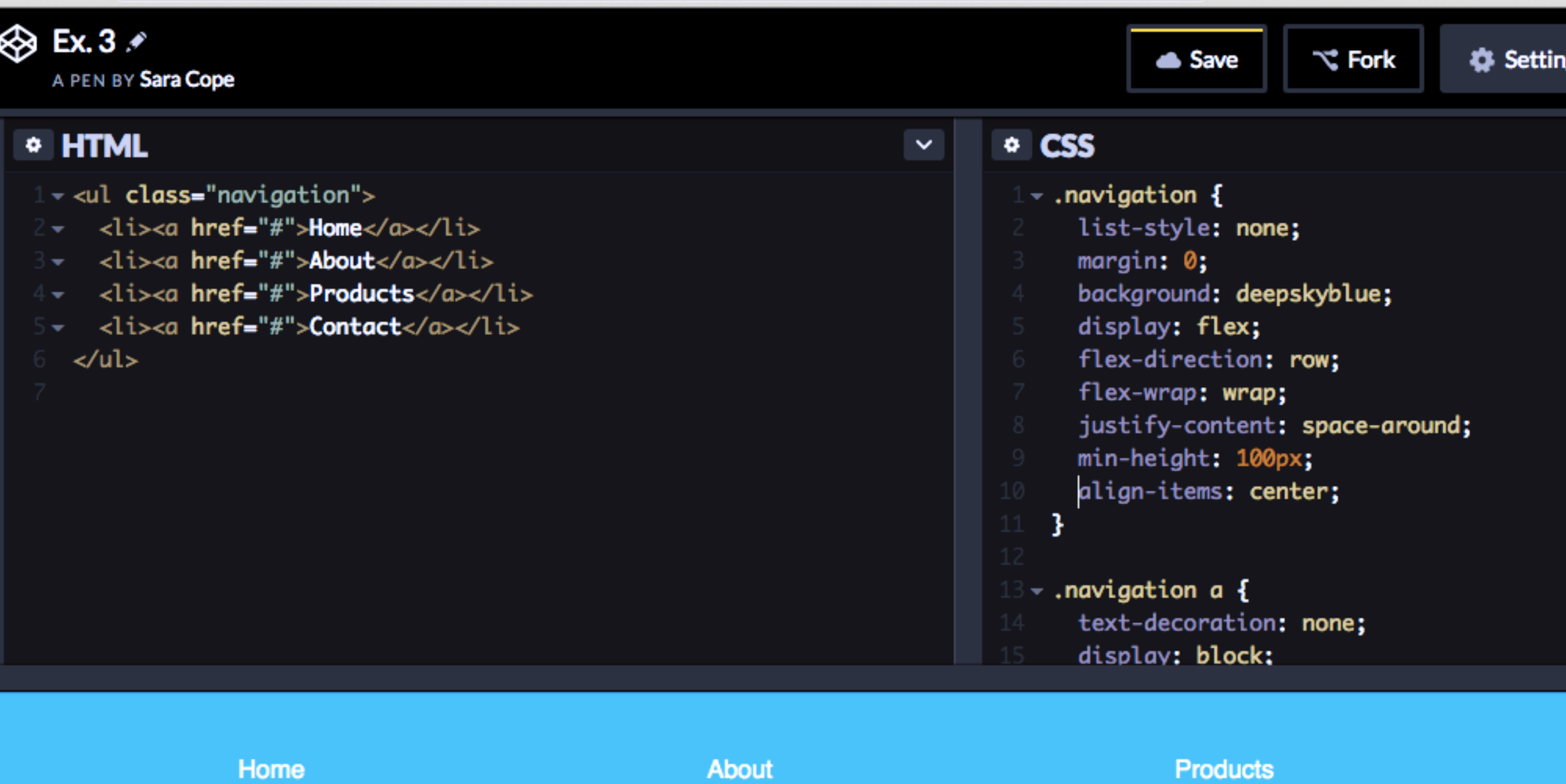

Properties for the children

## flex-grow

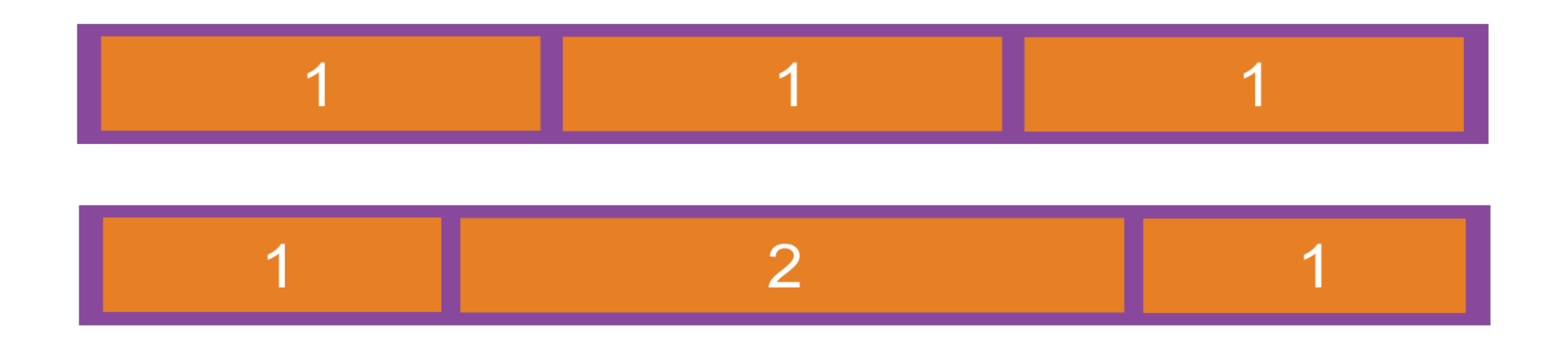

# .item { flex-grow: <number>; }

#### → Flex-grow: demo

A PEN BY Hugo Giraudel

 $\bullet$ 

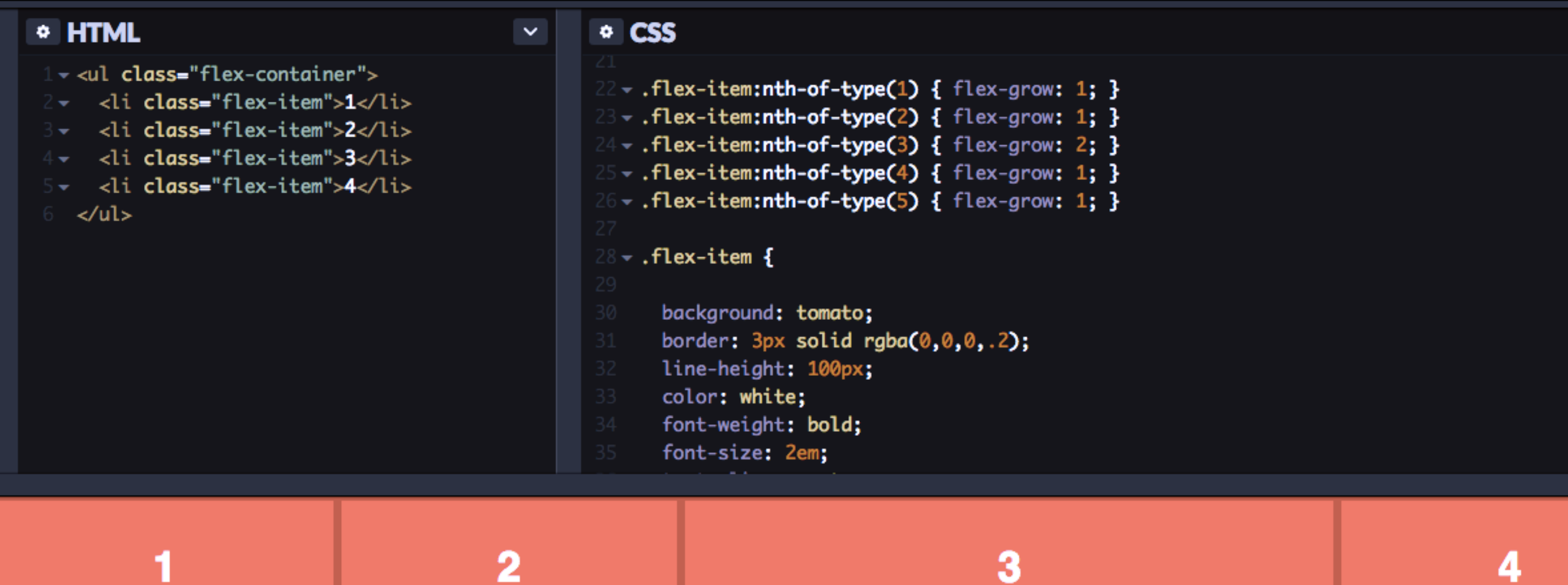

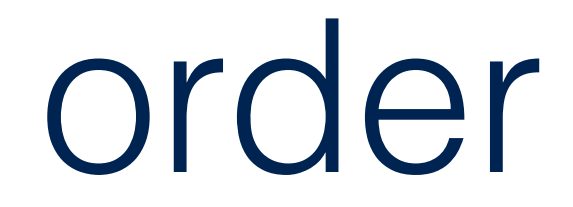

# .item { order: <number>;

### order

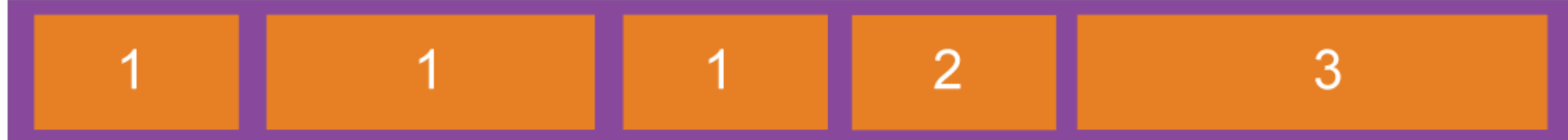

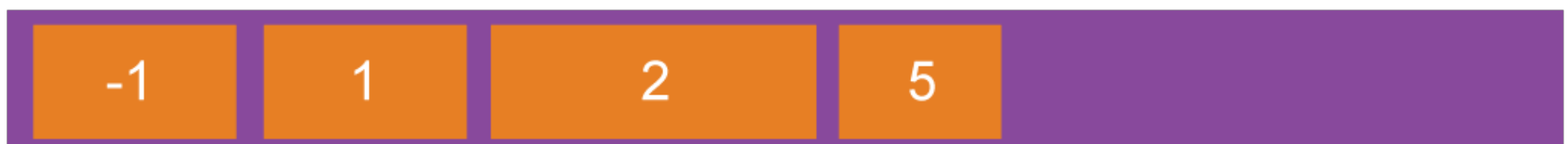

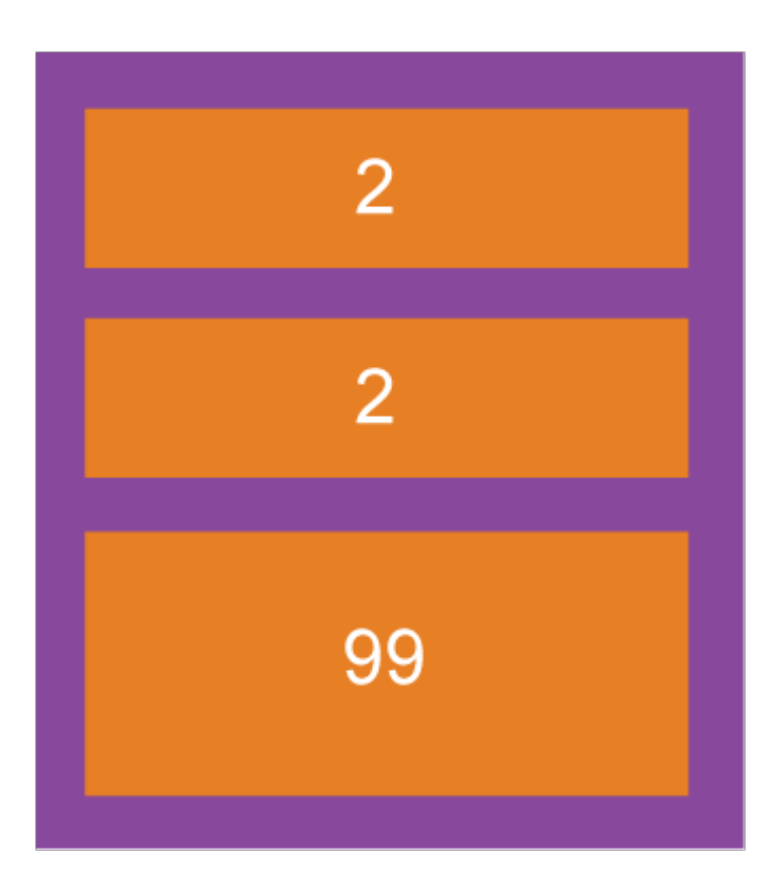

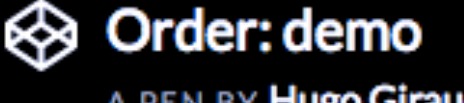

A PEN BY Hugo Giraudel

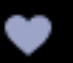

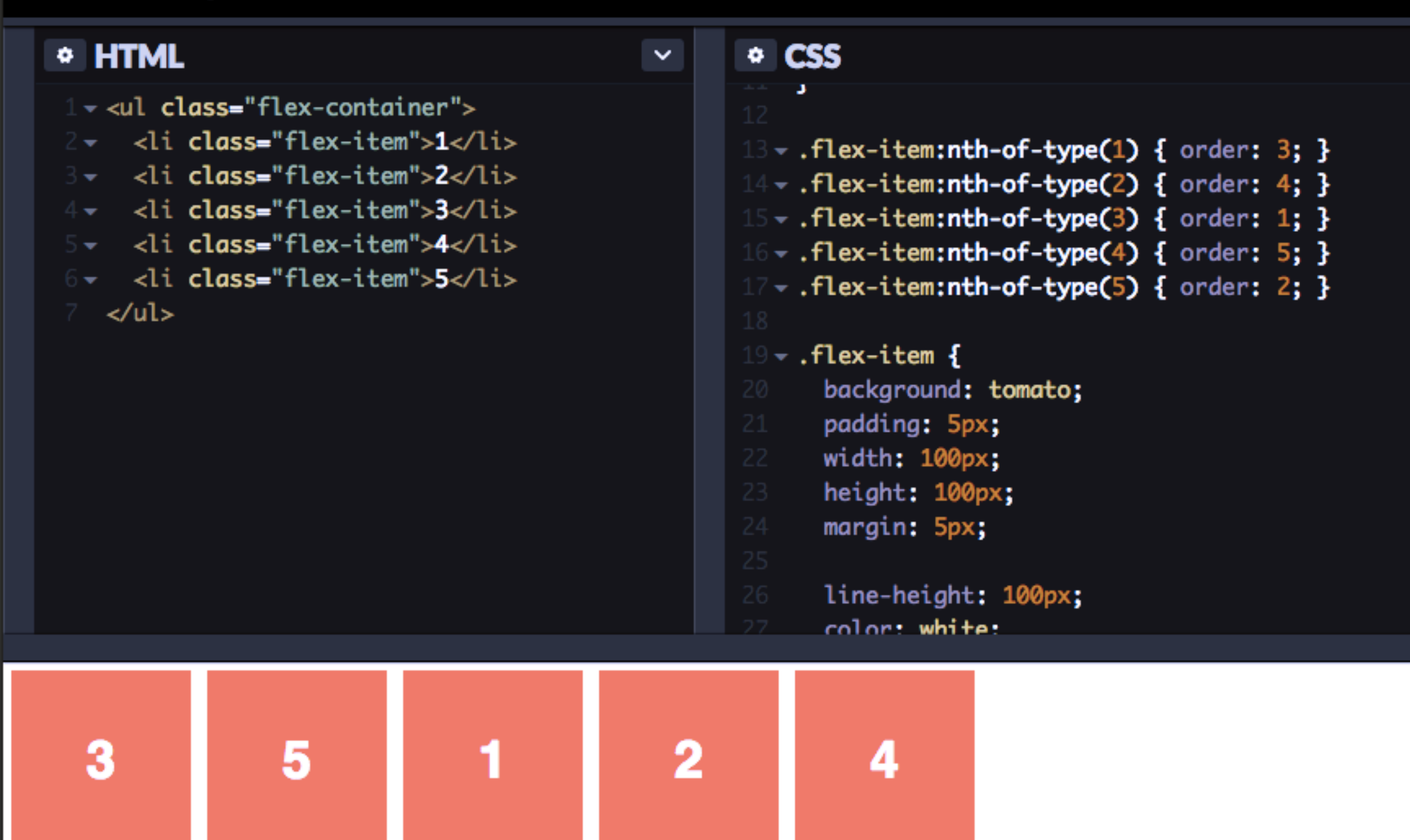

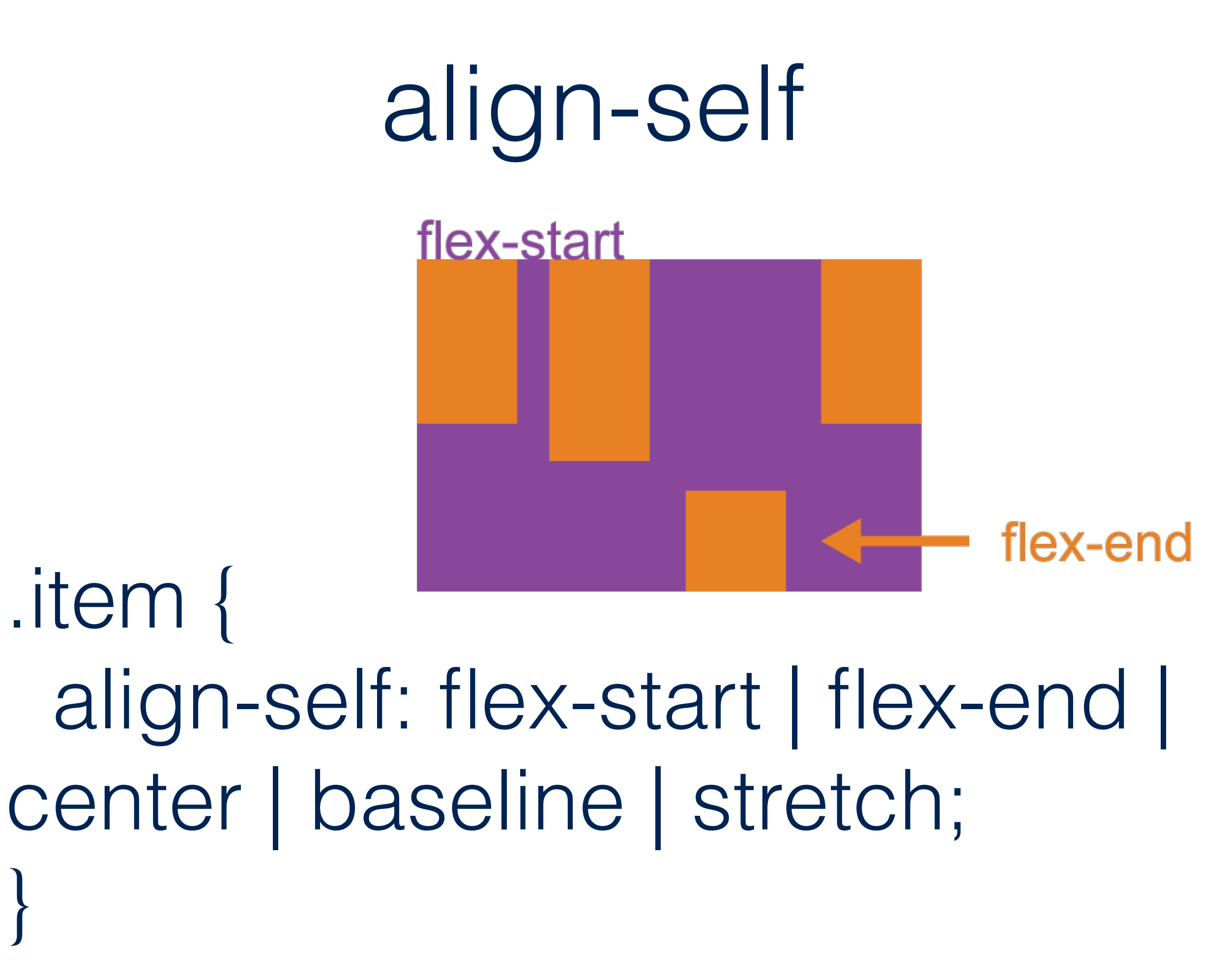

}

# Flexbox Tips

- 1. Embrace the flex and try to forget how you used to do it
- 2. If you're not sure, start with little components. Use Chrome Inspector
- 3. Works best on page components not an entire layout

### More Examples

[Responsive pagination](http://codepen.io/iamjustaman/pen/YPLPNR) [Simple Media Object](http://codepen.io/hamzashezad/pen/dPBRyb) [Media card](http://codepen.io/tutsplus/full/RRNWNR/) ([tutorial\)](http://webdesign.tutsplus.com/tutorials/how-to-build-a-news-website-layout-with-flexbox--cms-26611)

### Vendor Prefixing

Autoprefixer Sass Mixins

### **Browser Support**

Broken up by "version" of flexbox:

- (new) means the recent syntax from the specification (e.g. display: flex; )
- (tweener) means an odd unofficial syntax from 2011 (e.g. display: flexbox; )
- (old) means the old syntax from 2009 (e.g. display: box; )

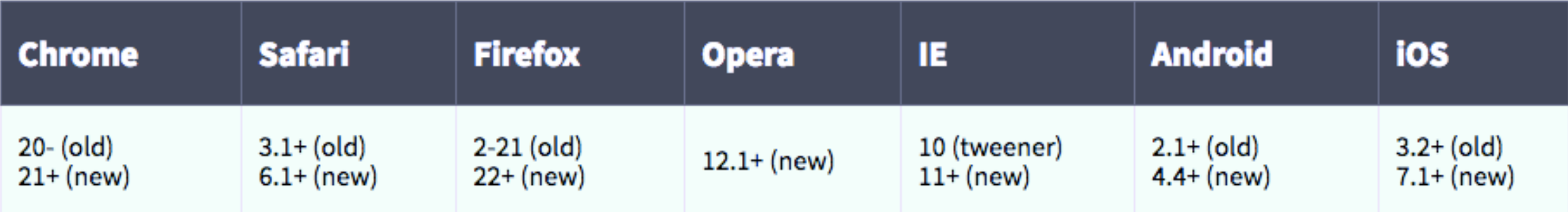

Blackberry browser 10+ supports the new syntax.

### **Browser Support**

Broken up by "version" of flexbox:

- (new) means the recent syntax from the specification (e.g. display: flex; )
- (tweener) means an odd unofficial syntax from 2011 (e.g. display: flexbox; )
- (old) means the old syntax from 2009 (e.g. display: box; )

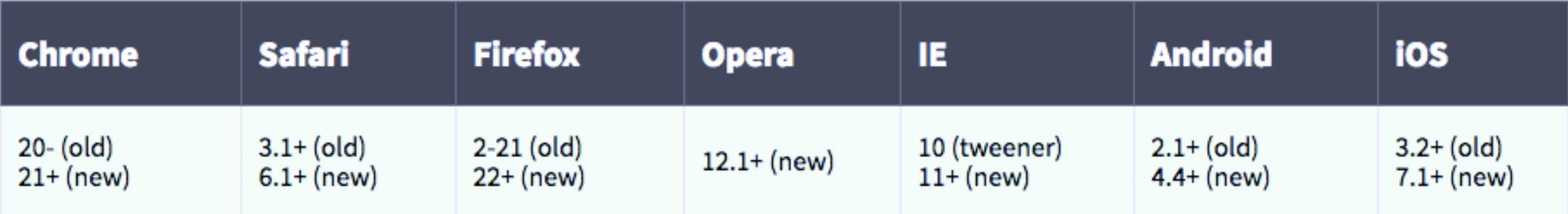

Blackberry browser 10+ supports the new syntax.

# $IE10+$

### Resources

- [What the Flexbox vid](https://youtu.be/Vj7NZ6FiQvo?list=PLu8EoSxDXHP7xj_y6NIAhy0wuCd4uVdid)  tutorial
- [CSS-Tricks Flexbox Guide](https://css-tricks.com/snippets/css/a-guide-to-flexbox/)
- [Solved by Flexbox](https://philipwalton.github.io/solved-by-flexbox/) ([tutorial](http://webdesign.tutsplus.com/tutorials/how-to-build-a-news-website-layout-with-flexbox--cms-26611))
- [Flexbox Cheatsheet](http://jonibologna.com/flexbox-cheatsheet/)

# Links to Examples

- $\bullet$  Ex. 1
- [CodePen Animated Flexbox Playground](http://codepen.io/osublake/full/dMLQJr/)
- $\cdot$  Ex. 2
- [Ex. 3](http://codepen.io/saracope/pen/ec3f4ab54d080840ac66ec68f94367bc?editors=1100)
- Flex-grow: demo
- [Order: demo](http://codepen.io/HugoGiraudel/pen/d49b9854fac25043782a031769df7b50?editors=1100)
- Responsive Flexbox Pagination
- [Flexbox Media Object](http://codepen.io/hamzashezad/pen/dPBRyb)
- [How to Build a News Website Layout with Flexbox](http://codepen.io/tutsplus/full/RRNWNR/)